# Download

Routers 101 - How To Find Your MAC Address

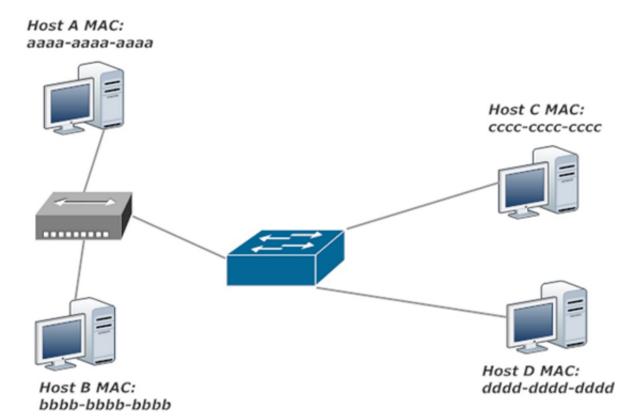

Routers 101 – How To Find Your MAC Address

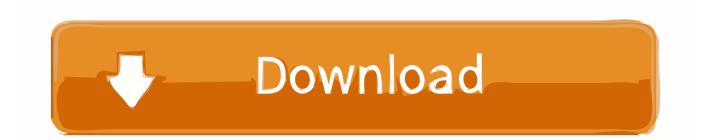

To encapsulate an IP packet and send it onto some types of data links, the router has to first know the data link address of the other device on the outgoing link.. In this article, you will learn how to find your Router's IP Address in Find your router's public & private IP ... 1 dev eth0 proto static To see the MAC address of the default routers IP address, use ip neigh and ... Terminal 101: Find your IP Address.

- 1. how to find your routers ip address
- 2. how to find routers mac address
- 3. how to find router's ip address mac

See Networks 101: Concepts and Definitions and the Networks 101: An Introduction ... For a longer description of router functionality and mechanics, see Cisco's ... read An Introduction to MAC Addressing and How to Find the MAC Address of .... According to your screenshot, the ARP Cache entry for 192.168.1.1 is c8d7.1914.f1d1 , which is likely the MAC address of the router interface to which you are ...

# how to find your routers ip address

how to find your routers ip address, how to find your routers ip address guide, how to find routers mac address, how to find your router's public ip address, how to find router's ip address mac, how to find ip address of multiple routers, how to find your routers ip address linux, how to find router's ip address, find routers mac address, how to find router's ip address <u>AdForest</u> v2.2.1 - Classified Native Android App

In this edition of Cisco Routers and Switches, David Davis tells you how to ... On a Cisco router, you can find out which MAC addresses your .... 101 First, you need to find the MAC address of your router. It's often listed on one of your router's screens, but if you don't know it, it's easy to find. To find it, first ... Why is alternating current better than direct current

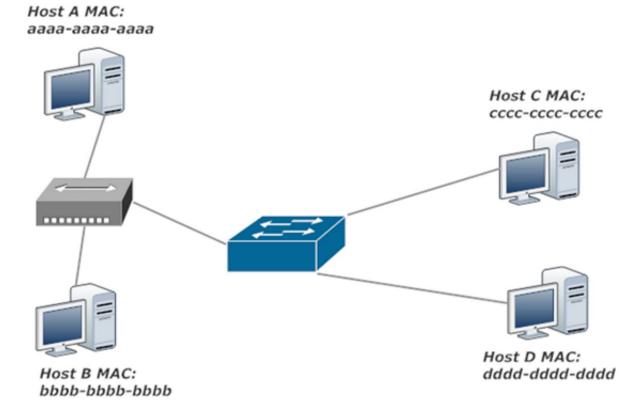

### Rocking out to Damage Report at work. Twisted Carnies is queued up next. I love my office (and it's door)!

## how to find routers mac address

### RedFox AnyDVD HD 8.2.8.0 Crack + Keygen [Latest] Download

Routing is in Layer 2 in the access network and in Layer 3 in the core network. ... 19 A.3. get-config RPC procedure for host routes . ... Internet-Draft DMM for Wifi Use Case October 2017 containing MN MAC address and nRG MAC address, e.g. ... Internet-Draft DMM for Wifi Use Case October 2017 <u>Windows 7: UWIs — Unidentified Windows Icons With Locks</u> <u>On Them</u>

# how to find router's ip address mac

Photo Buyer Survey reveals strong demand for quality

Your local network probably uses a router to connect to the Internet. That router will also have a public IP address—an address that identifies it on .... Check the SSID on your AT&T provided gateway/router. ... If you enable Mac Address filtering on your network, you need to find and enter into your .... And because IP addresses have both a network and a host address, a router can determine what network a message is coming from and going to. ... The router knows that the 101 is bumper-to-bumper all the way through Sunnyvale, so it .... If your router doesn't know the MAC address, it asks all the devices on the network. That's called a broadcast ARP message. The router says .... In terms of relativity, the device with IP address 10.10.10.x /24 would have a gateway that would determine the interface to get back to the 192.168 .... You'll probably have to call your Internet service provider and ask. Just keep in mind that MAC addresses can be changed and that there are routers which can .... Routers work with network addresses (i.e. IP addresses). Let's get basic: \* Switches have a table of MAC (Media Access Control) Addresses ... eff9728655 How to Reset Windows 10 to Factory Default.

eff9728655

Happy 75th Birthday Golden Gate Bridge WinRAR Crack 5.70 Video Comparison: Lumia 620 Vs 920; Boot Time and App launching Speed